## Creating a folder in Google Drive

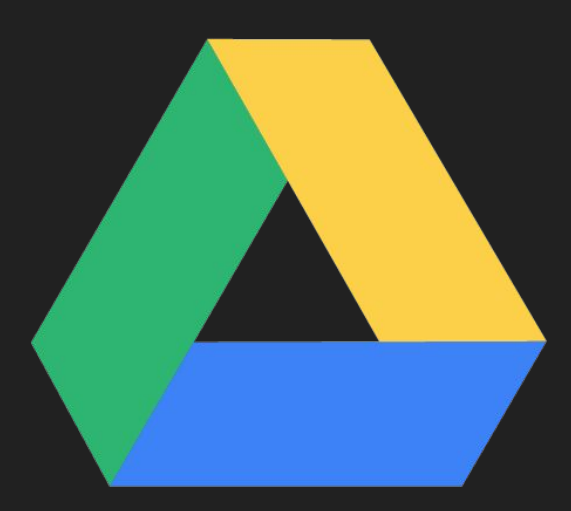

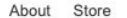

Google

Sign into your Google Suite Account

I'm Feeling Lucky

Google Search

 $\overline{\mathbf{v}}$ 

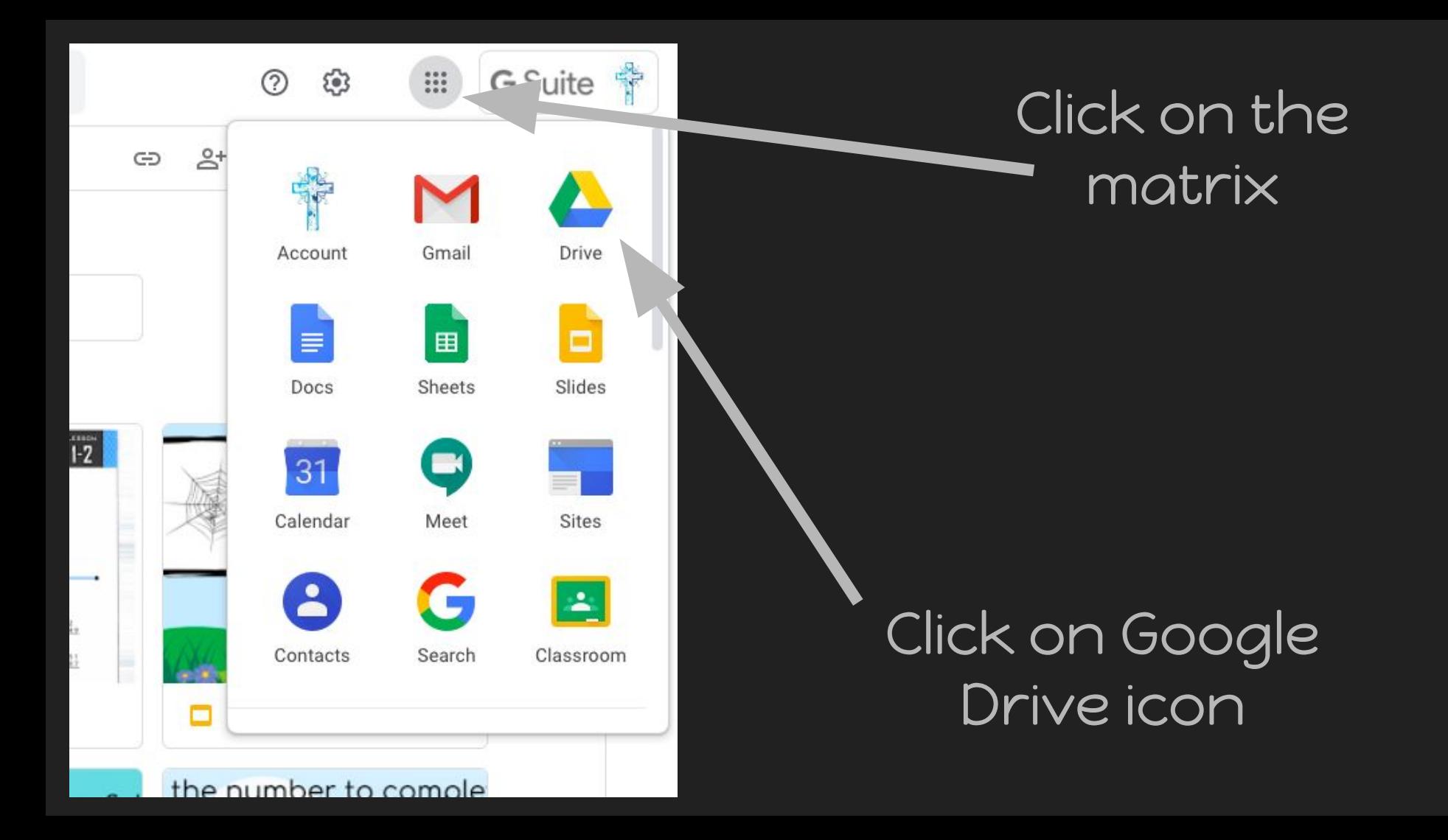

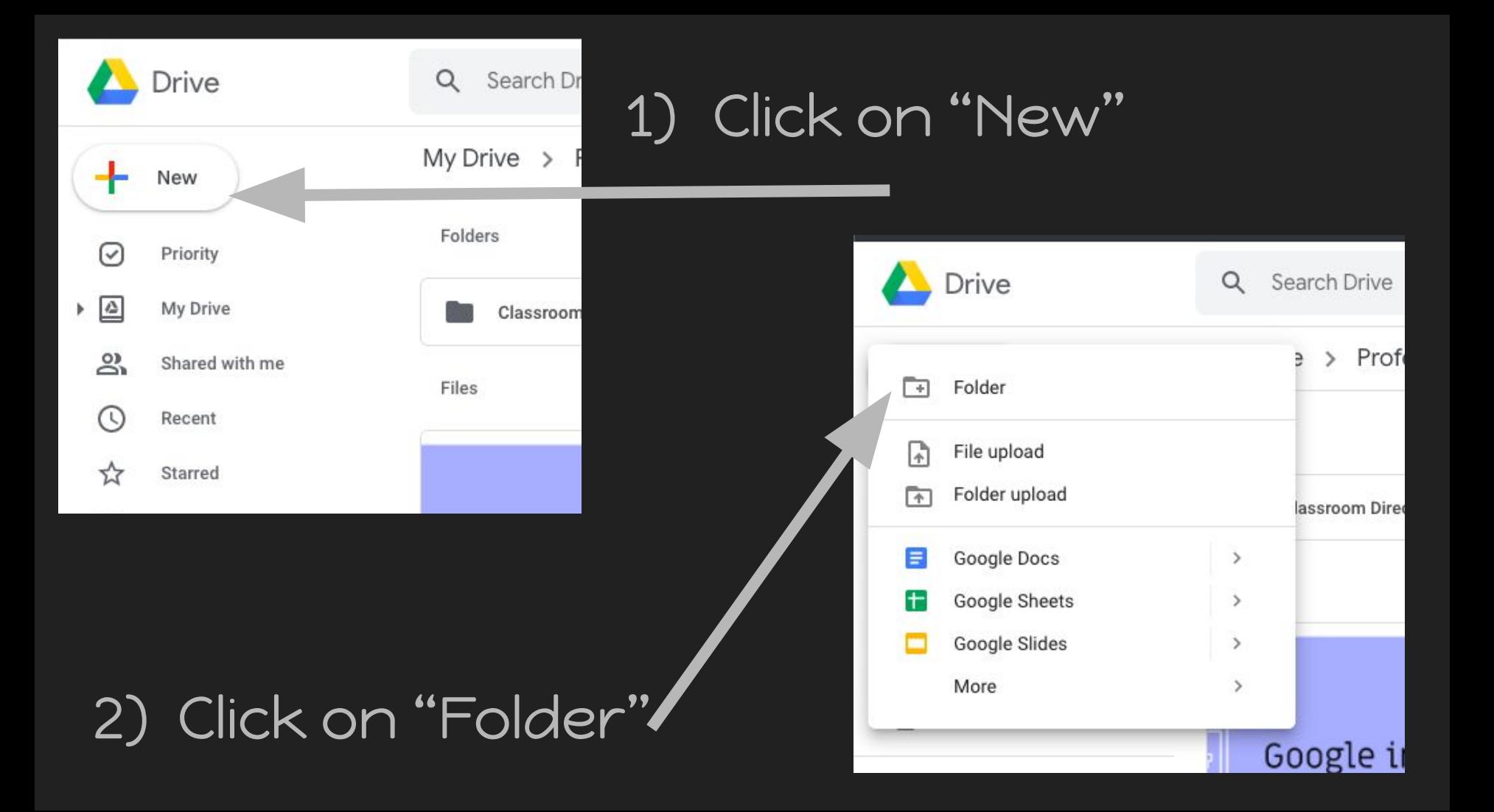

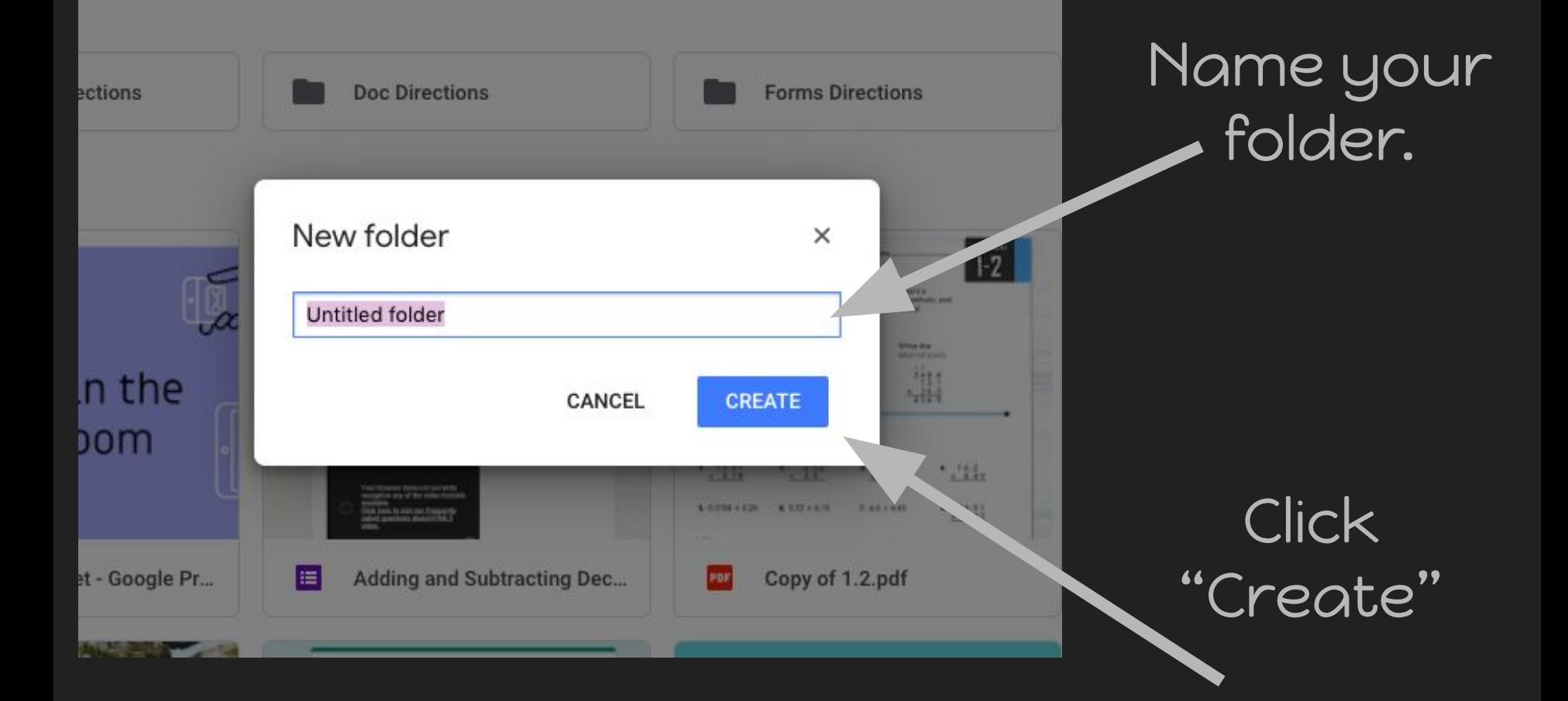

## To add a document to your folder you can click and drag the document to the folder of your choice

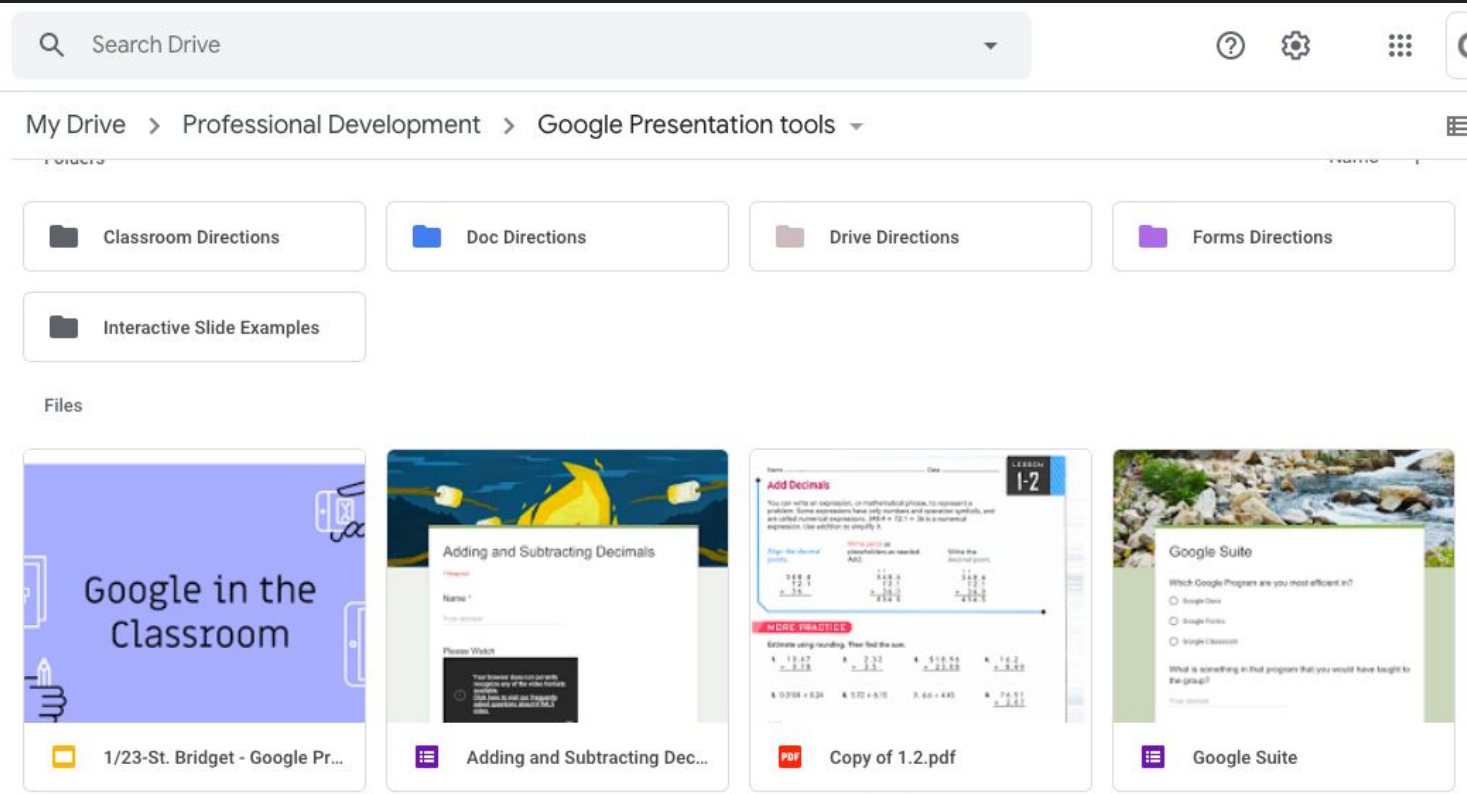